## CMSC201 Computer Science I for Majors

Lecture 07 – While Loops (cont)

#### **UMBC**

#### Last Class We Covered

- Using while loops
  - -Syntax of a while loop
  - Interactive loops
  - Infinite loops and other problems
- Practice with while loops

## Any Questions from Last Time?

## Today's Objectives

To learn about constants and their importance

- To explore more and different while loops
  - Sentinel loops
  - Boolean flags
- To get more practice with while loops

## Constants (and Magic)

#### Literal Values

- Remember, *literal values* are any integer, float, or string that is *literally* in the code
- Literals sometimes have a specific meaning
  - The strings "no" or "yes" as valid user choices
  - Having 7 days of the week, or 12 months in a year
- The meaning of these literals can be difficult to figure out as the program gets longer, or as you work with code you didn't write

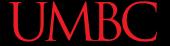

#### Literal Value Confusion

What do the pieces of code below do/mean?

```
num = int(input("Enter a number (1 - 52): "))
if choice == 4:
    print("Thanks for playing!")
while year < 1900 or year > 2017:
    print("Invalid choice")
```

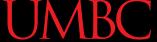

#### Literal Value Confusion

What do the pieces of code below do/mean?

```
= int(input("Enter a number (1 - 52): "))
                     Weeks in a year? Cards in a deck?
   choice == 4:
             A menu option? To quit the program?
while year < 1900 or year > 2017:
    print("Invalid cho.
                          Inputting a valid year? For what?
```

## Literals are Magic!

- These literal values are "magic", because their meaning is often unknown
  - Called magic numbers, magic strings, etc.

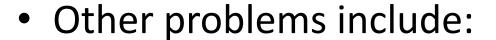

- Reason for choosing the value isn't always clear
- Increases the opportunity for errors
- Makes the program difficult to change later
  - Which 52 is weeks, and which is size of a card deck?

#### **Constants**

- Instead of using "magic" literal values, replace them in your code with named constants
- Constants should be ALL CAPS with a "\_"
   (underscore) to separate the words
  - This follows CMSC 201 Coding Standards
- Having a variable name also means that typos will be caught more easily

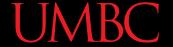

#### Literal Value Clarification

After using constants, the code might look like:

```
MENU_QUIT = 4  # more options listed above
MIN_YEAR = 1900
MAX_YEAR = 2017

if choice == MENU_QUIT:
    print("Thanks for playing!")

while birthYear < MIN_YEAR or birthYear > MAX_YEAR:
    print("Invalid choice")
```

## "Magic" Numbers Example

- You're looking at the code for a virtual casino
  - You see the number 21

```
if value < 21: 🗶
```

- What does it mean?
- Blackjack? Drinking age? VIP room numbers?

```
if customerAge < DRINKING_AGE: <
```

- Constants make it easy to update values why?
  - Don't have to figure out which "21"s to change

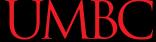

## Another "Magic" Example

- Can also have "magic" characters or strings
  - Use constants to prevent <u>any</u> "magic" values
- For example, a blackjack program that uses the strings "H" for hit, and "S" for stay

```
if userChoice == "H": *
if userChoice == HIT:
```

- Which of these options is easier to understand?
- Which is easier to update if it's needed?

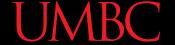

#### **Using Constants**

Calculating the total for a shopping order

```
MD_TAX = 0.06 easy to update if tax rate changes
```

## Acceptable "Magic" Literals

- Not everything needs to be made a constant!
  - 0 and 1 as initial or incremental values
  - 100 when calculating percentages
  - 2 when checking if a number is even or odd
  - Numbers in mathematical formulas
    - 0.5\*base\*height or 2\*pi\*(radius\*\*2)
- Most strings don't need to be constants
  - Only if the value has a meaning or specific usage

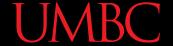

#### **Constant Practice**

Which of these are fine as just literal values?

```
count = 0
count += 1
while count < 100:
if choice == 1:
if age < 0:
percent = num / 100
perimSquare = 4 * sideLen
print("Hello!")
while ans != "yes":
```

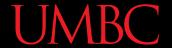

#### **Constant Practice**

Which of these are fine as just literal values?

```
\checkmark count = 0
  count += 1
while count < 100:</pre>

x if choice == 1
\checkmark if age < 0:
✓ percent = num / 100
✓ perimSquare = 4 * sideLen
✓ print("Hello!")
while ans != "yes":
```

Could argue that this should be MIN\_AGE

If "yes" is used as an option through the whole program, this should be a constant

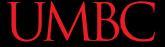

#### Where Do Constants Go?

Constants go <u>before</u> main(),
 after your header comment

 All variables that aren't constants must still be <u>inside</u> of main()

```
# File: hw2_part6.py
# Author: Dr. Gibson
# etc...

MAX_DAYS = 30
WEEK_LEN = 7

def main():
    date = int(input("Please enter day: "))

if date >= 1 and date <= MAX_DAYS:
    # etc...
main()</pre>
```

## Are Constants Really Constant?

- In some languages (like C, C++, and Java), you can have a variable that CANNOT be changed
- This is not possible with Python variables
  - Part of why coding standards are so important
  - —If code changes the value of MAX\_ENROLL, you know that's a constant, and that it should <u>not</u> be changed

#### Sentinel Values and while Loops

#### When to Use while Loops

- while loops are very helpful when you:
  - Want to get input from the user that meets certain specific conditions
    - Positive number
    - A non-empty string

what we're covering now

- Want to keep getting input until some "end"
  - User inputs a value that means they're finished

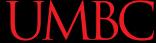

#### Sentinel Values

- Sentinel values "guard" the end of your input
- They are used:
  - When you don't know the number of entries
  - In while loops to control data entry
  - To let the user indicate an "end" to the data

- Common sentinel values include:
  - -STOP, -1, 0, QUIT, and EXIT

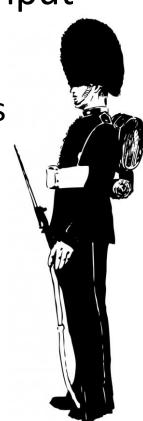

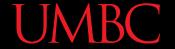

## Sentinel Loop Example

 Here's an example, where we ask the user to enter student names:

```
END = "QUIT"

def main():
    name = input("Please enter a student, or 'QUIT' to stop: ")

while name != END:
    print("Hello", name)
    name = input("Please enter a student, or 'QUIT' to stop: ")

main()
```

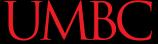

## Sentinel Loop Example

 Here's an example, where we ask the user to enter student names:

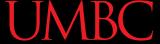

## Sentinel Loop Example

 Here's an example, where we ask the user to enter student names:

```
make sure to tell the user

we'll cover how to actually use

constants in an input string later

name = input("Please enter a student, or 'QUIT' to stop: ")

while name != END:
    print("Hello", name)

name = input("Please enter a student, or 'QUIT' to stop: ")

main()
```

## **Priming Reads**

- This loop example uses a priming read
  - We "prime" the loop by reading in information before the loop runs the first time
- We duplicate the line of code asking for input
  - Once <u>before</u> the loop
  - And then <u>inside</u> the loop
- This is the preferred way to use sentinel loops

## **Boolean Flags**

#### **Complex Conditionals**

- Sometimes, a while loop has many restrictions or requirements
  - Expressing them in one giant conditional is difficult, or maybe even impossible
- Instead, break the problem down into the separate parts, and use a single Boolean "flag" value as the loop variable

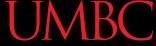

## **Boolean Flags**

- A Boolean value used to control the while loop
  - Communicates if the requirements have been satisfied yet

- Condition should evaluate to True while the requirements have not been met
  - The loop needs to run until they <u>are</u> met

#### General Layout – Multiple Requirements

- Start the while loop by
  - Getting the user's input
  - Assuming that all requirements <u>are</u> satisfied
    - (Set the Boolean flag so that the loop would exit)
- Check each requirement individually
  - For each requirement, if it <u>isn't</u> satisfied,
     change the Boolean flag so the loop repeats
    - (Optionally, print out what the failure was)

## General Layout – Multiple Ways

- Start the while loop by
  - Getting the user's input
  - Don't assume the requirements have been met
    - (Do not change the Boolean flag at the start of the loop)
- Check each way of satisfying the requirements
  - If one of the ways satisfies the requirements,
     change the Boolean flag so the loop <u>doesn't</u> repeat

## **Boolean Flag Usage Examples**

- Multiple requirements to satisfy
  - Password must be at least 8 characters long, no longer than 20 characters, and have no spaces or underscores
- Multiple ways to satisfy the requirements
  - Grade must be between 0 and 100, unless extra credit is allowed, in which case it can be over 100 (but still must be >= 0)

Time For...

# LIVECODING!!!

# emacs Shortcut

- Meta
  - Meta is another key, like "Control"
  - You can hold "Alt" down or you can hit "Esc"
    - "Alt" may not work on Macs
- M+q+q
  - Brings up a prompt at the bottom of the screen
    - Type in a number (and hit enter) to go to that line of your file

#### **Announcements**

- HW 2 is out on Blackboard now
  - Must have completed the Academic Integrity Quiz with a perfect score to see it
  - Due by Friday (February 22nd) at 11:59:59 PM
- Pre Lab Quizzes come out Fridays @ 10 AM
  - Nearly 15% of students aren't completing the quizzes each week
- First exam is in two weeks!

#### **Image Sources**

- Magic wand (adapted from):
  - https://commons.wikimedia.org/wiki/File:Magic\_wand.svg
- Sentry guard (adapted from):
  - www.publicdomainpictures.net/view-image.php?image=160669
- Flag waver (adapted from):
  - https://pixabay.com/p-34873